## << AutoCAD >>

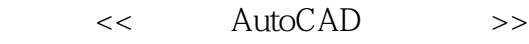

- 13 ISBN 9787302201786
- 10 ISBN 7302201781

出版时间:2009-6

页数:327

PDF

更多资源请访问:http://www.tushu007.com

## << AutoCAD

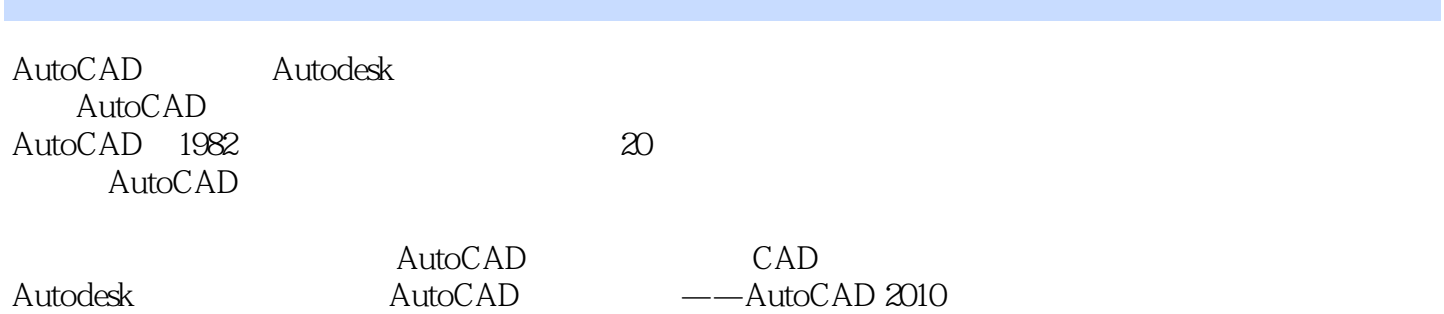

<< AutoCAD

AutoCAD 2010<br>2 AutoCAD 2010 AutoCAD 2010

AutoCAD 2010

AutoCAD2010  $\overline{\text{AutoCAD}}$   $\qquad \qquad \text{---}$  2010

http://www.tupwk.com.cn/downpage

## << AutoCAD

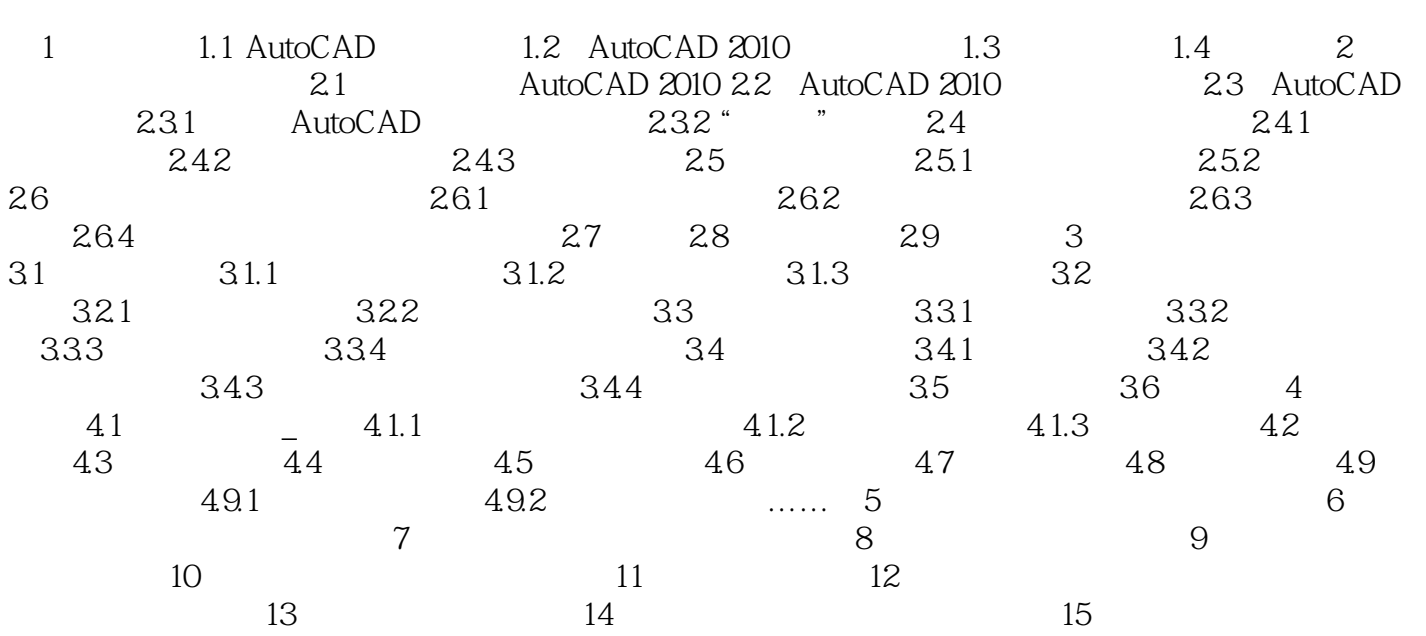

 $,$  tushu007.com << AutoCAD >>

 $(1)$ 

插图:第1章 概述1.2 AutoCAD2010的主要功能AutoCAD2010的主要功能概括如下。

 $2$  AutoCAD2010

 $3$ 

 $4$ AutoCAD2010

<< AutoCAD >>

AutoCAD (2010) AutoCAD2010 AutoCAD2010

AutoCAD (2010)

AutoCAD AutoCAD2010 AutoCAD2010

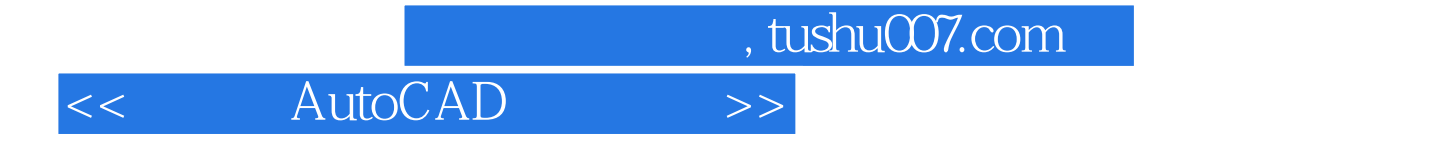

本站所提供下载的PDF图书仅提供预览和简介,请支持正版图书。

更多资源请访问:http://www.tushu007.com